## **CHECK LIST FOR FILLING OUT ATHLETIC TRAVEL REIMBURSEMENT FORM**

## **Make sure you list all expenses, including P-Card, Direct Billed, RFP, etc.**

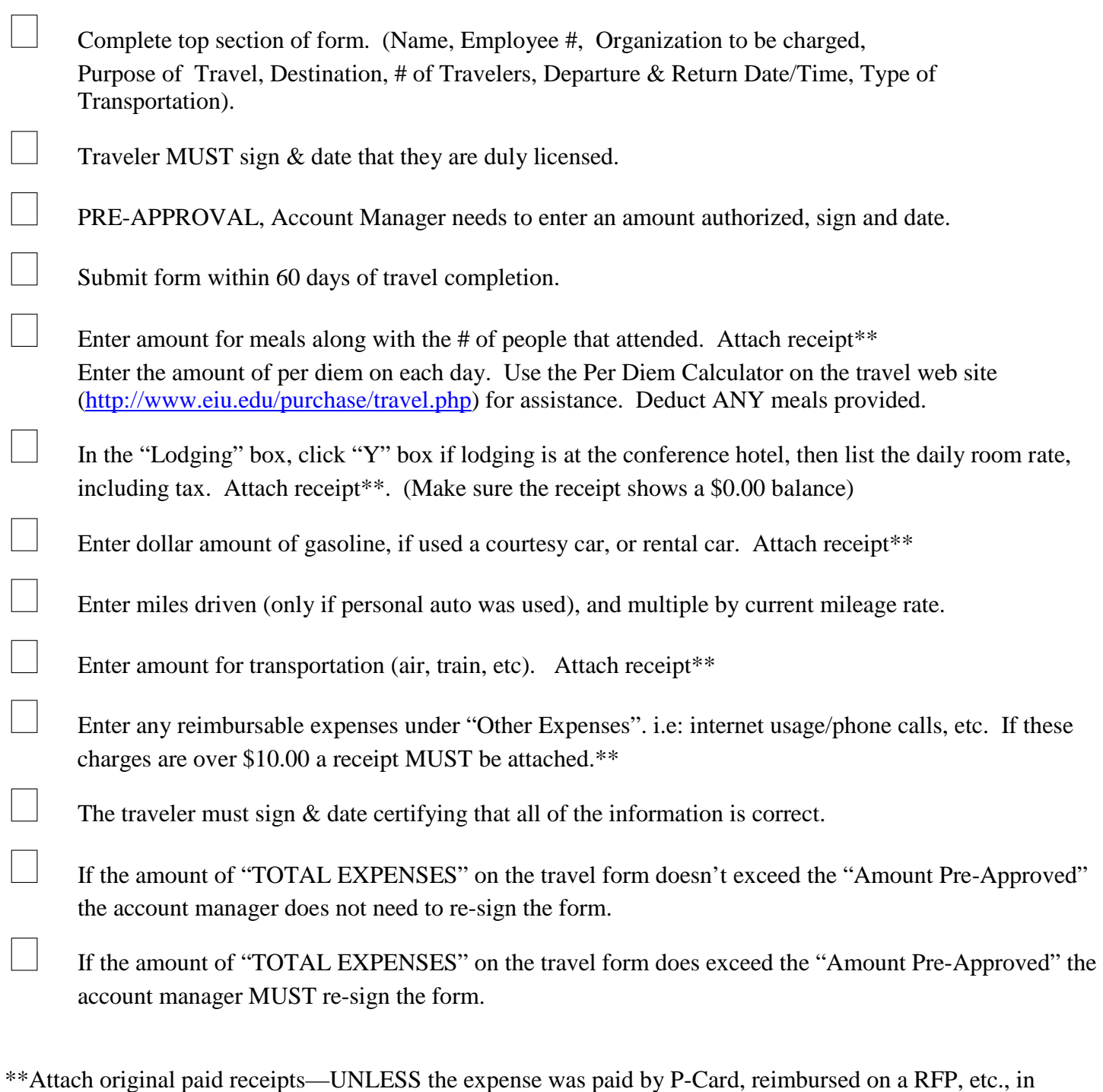

If you have any questions, please contact Deb Smith 581-7745

which case you would need to attach a COPY of the paid receipt.